Dvr Network [Configuration](http://my.inmanuals.com/document.php?q=Dvr Network Configuration Pdf) Pdf >[>>>CLICK](http://my.inmanuals.com/document.php?q=Dvr Network Configuration Pdf) HERE<<<

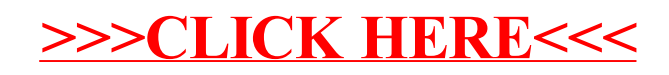